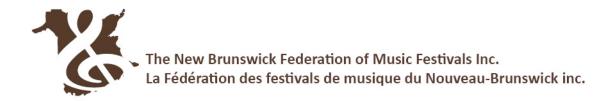

## DIRECTIONS FOR PREPARING YOUR MUSIC SCORE

Please note: If the class included a test piece, you do NOT need to submit a copy of the score for the test piece. The festival administrator will submit once for all participants in the class.

 A PDF of the score for each 'own choice' selection performed is to be named using the naming convention below and uploaded to a cloud storage site [Google Drive, iCloud, OneDrive etc.].
Please use a separate file for each selection.

ClassNumber\_StudentName\_Piece\_Composer

Example: Class202\_JaneSmith\_Prelude No6\_JohannSebastianBach

- The PDF must include the cover and/or title page of the book and all pages of music performed in the competition.
- If the selection score is a digital download, the receipt for digital purchase or proof of Public Domain must be included in the PDF file.
- 2. Suggestions for proof of public domain status: URL from public domain site that identifies it as such; screenshot of public domain music page that includes site name. [e.g. imslp.org]
- 3. The first bar of each line must be numbered. If score measures are not already numbered, please number the first measure of every line for adjudicator's easy reference.

## Instructional Links

- Creating pdf with smartphone & google drive <u>https://youtu.be/WUz7R3luoes</u>
- Sharing a google drive file <a href="https://youtu.be/HUX61hqxTBw">https://youtu.be/HUX61hqxTBw</a>